## ALT HEALTH WATCH

## A SOURCE FOR ALTERNATIVE PERSPECTIVES ON HEALTHCARE AND WELLNESS

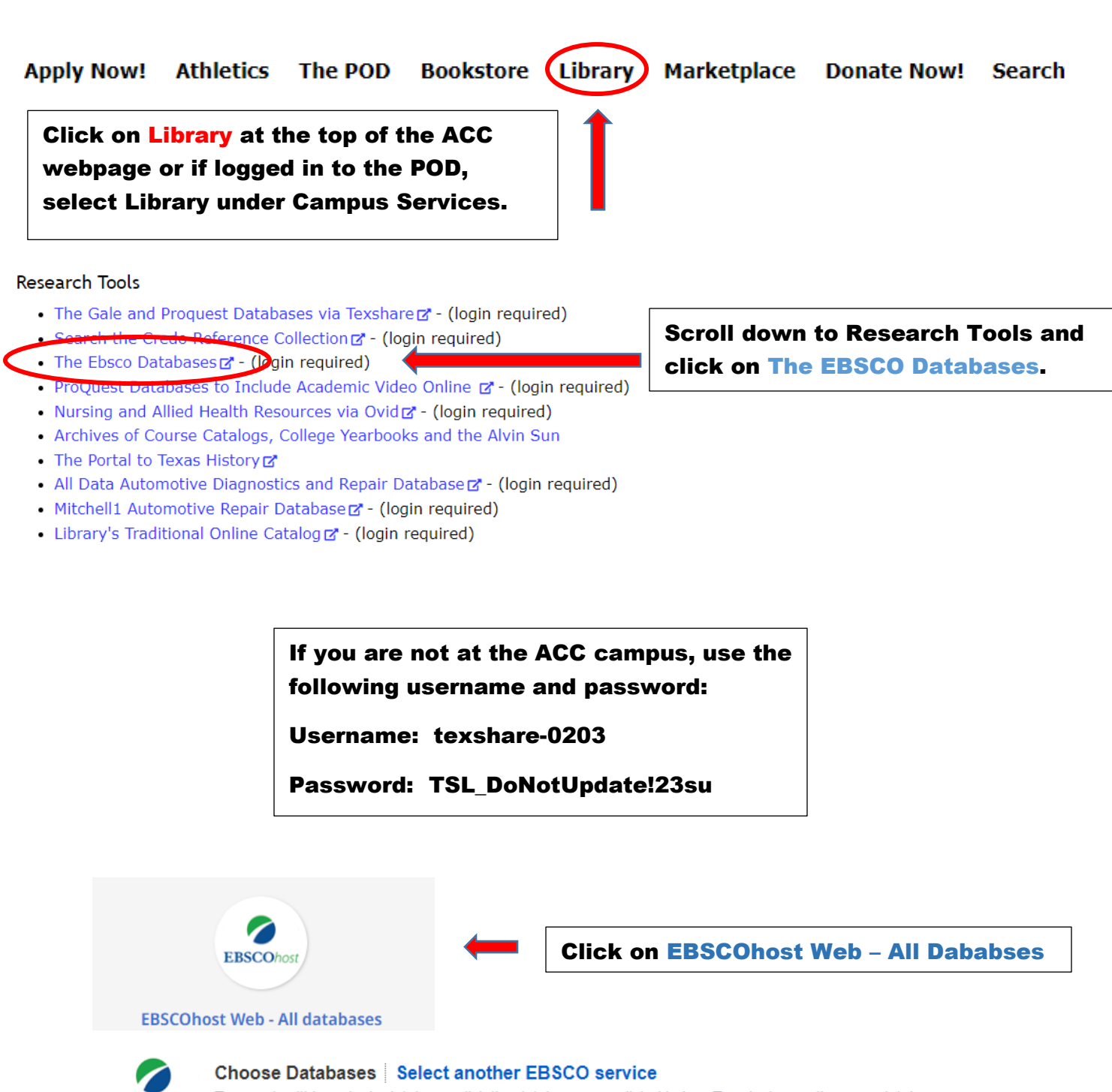

To search within a single database, click the database name listed below. To select more than one database to search, check the boxes next to the databases and click Continue.

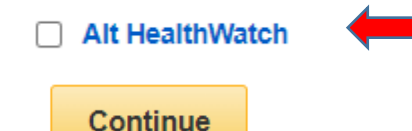

**EBSCOhost** 

Click on the box next to Alt HealthWatch and then click on Continue.

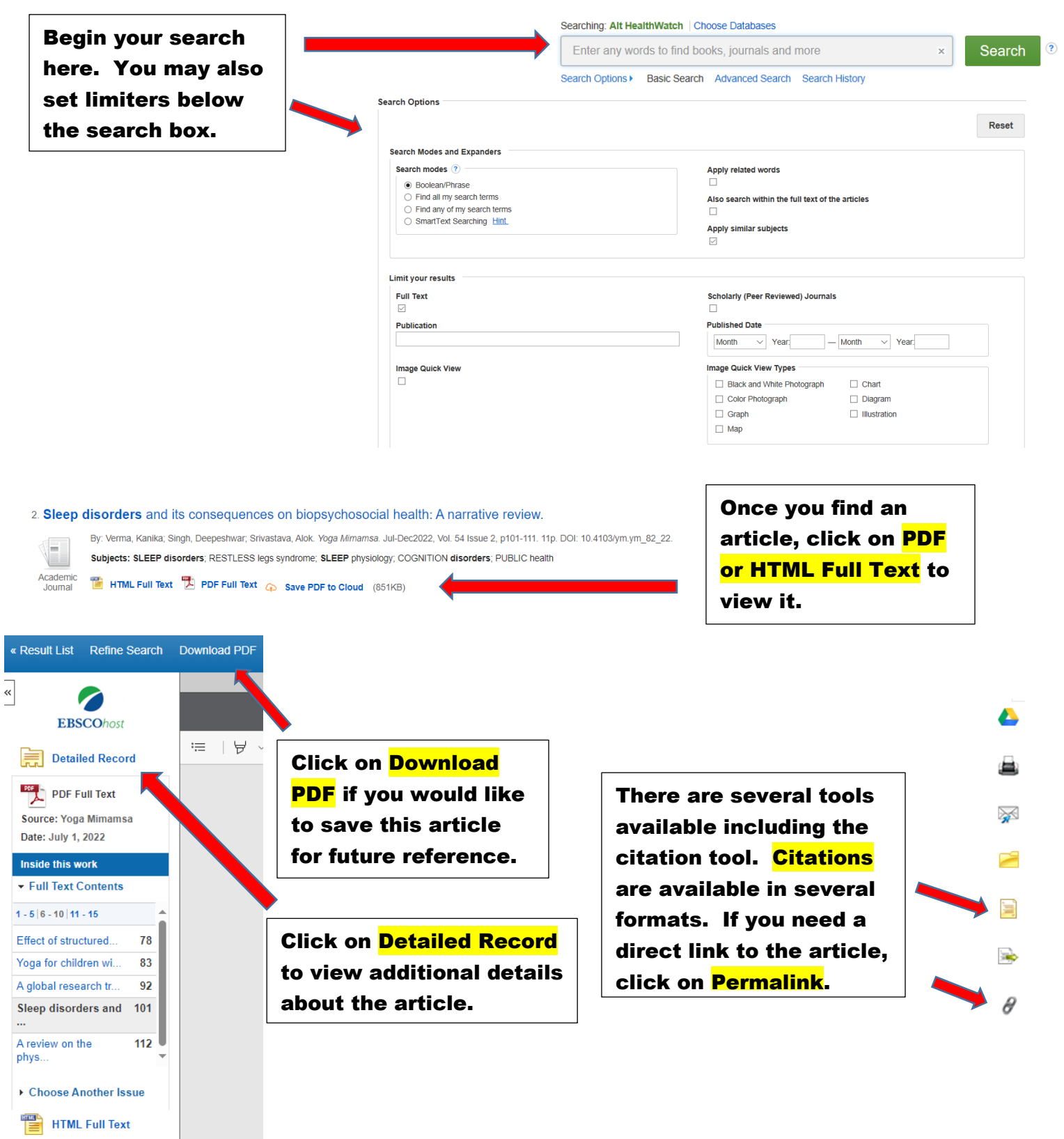

**Please contact your ACC librarians if you need additional assistance.**

**Contact information can be found on the Library webpage.**